## **Year 6 – Pixel Art Sprites**

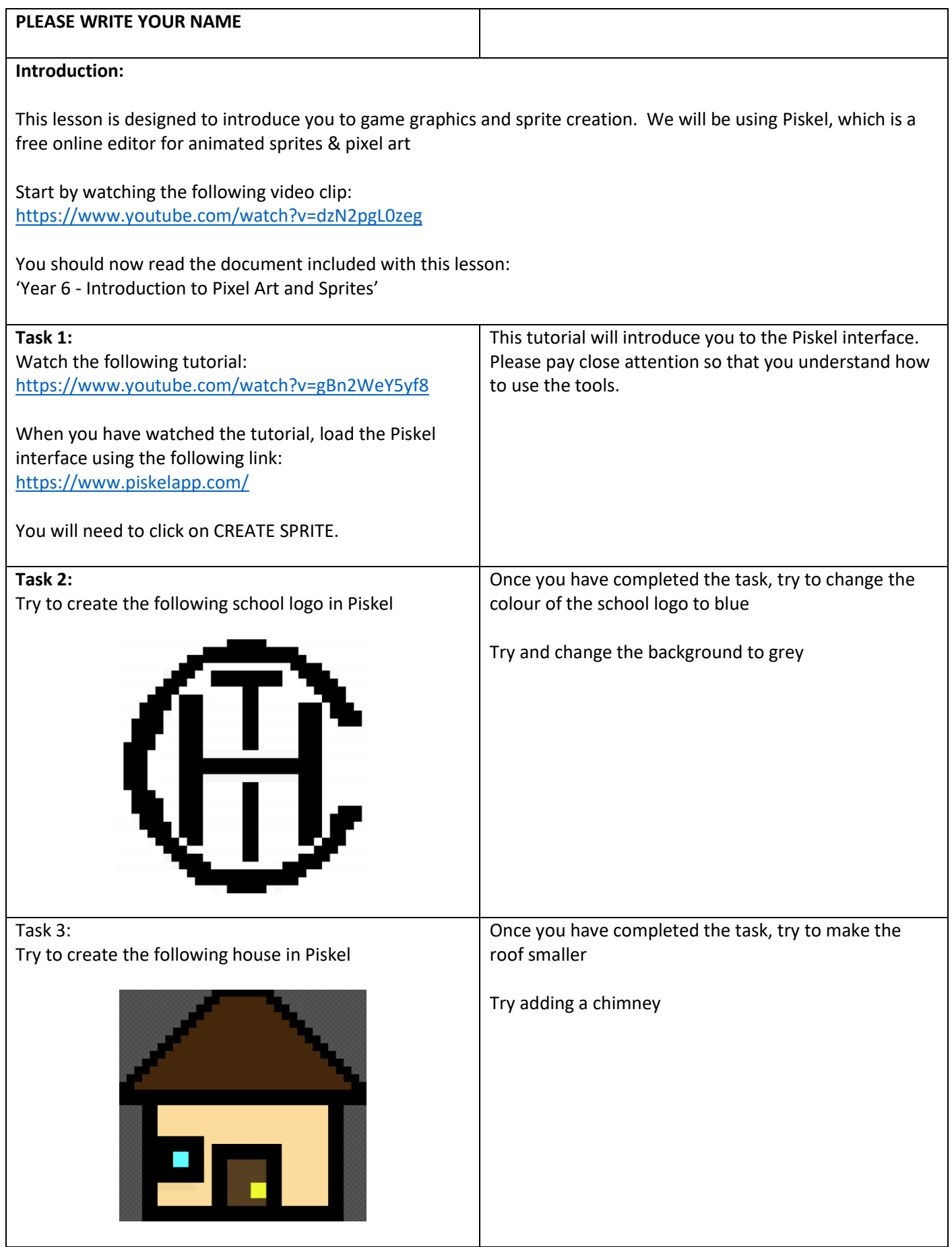

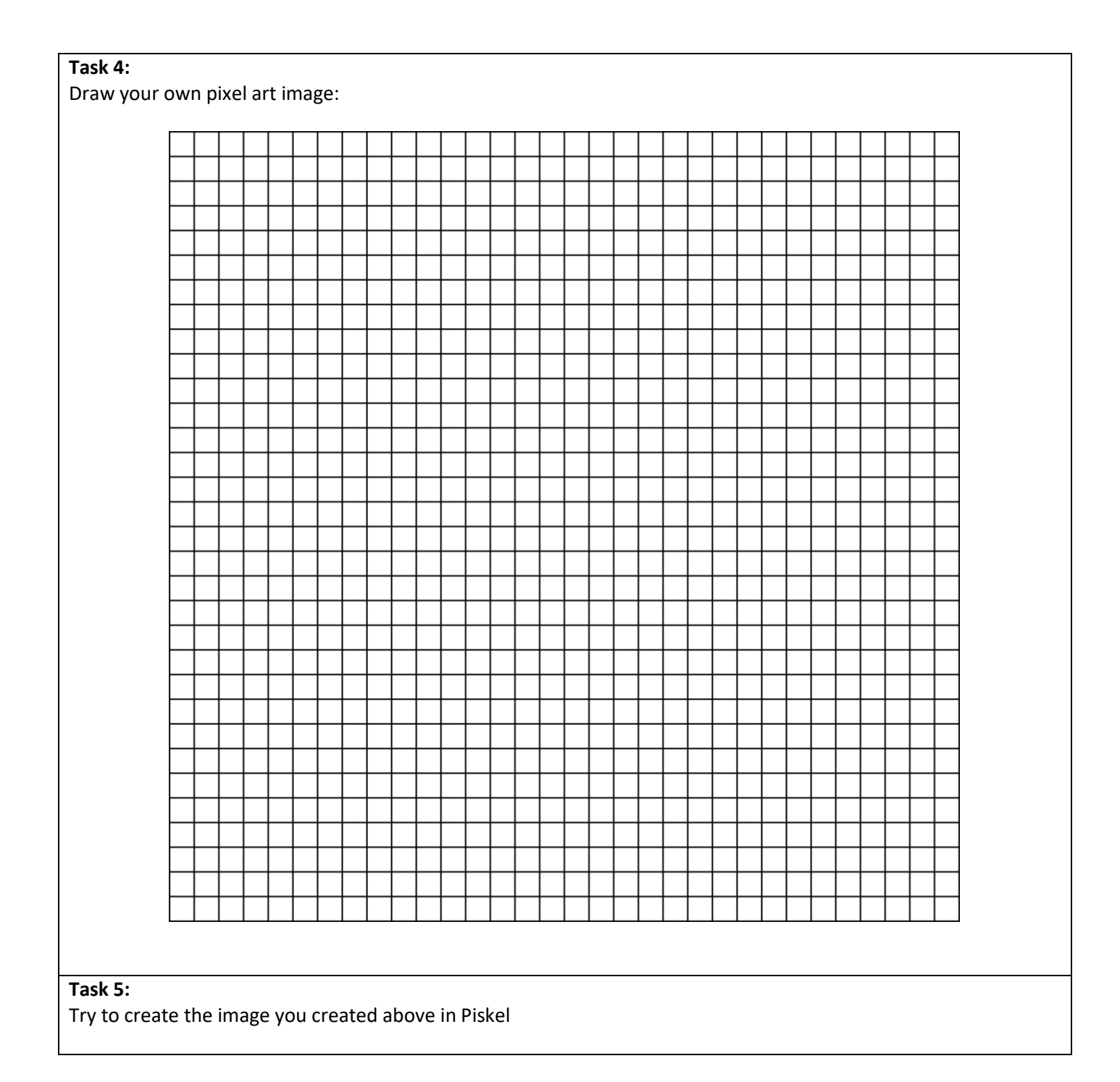

If you have completed all 5 tasks, try creating different characters or pictures using the Piskel software.